# **8.29 ~AA2**

Description:

Command to read the watchdog timeout value of the device.

### Command Syntax:

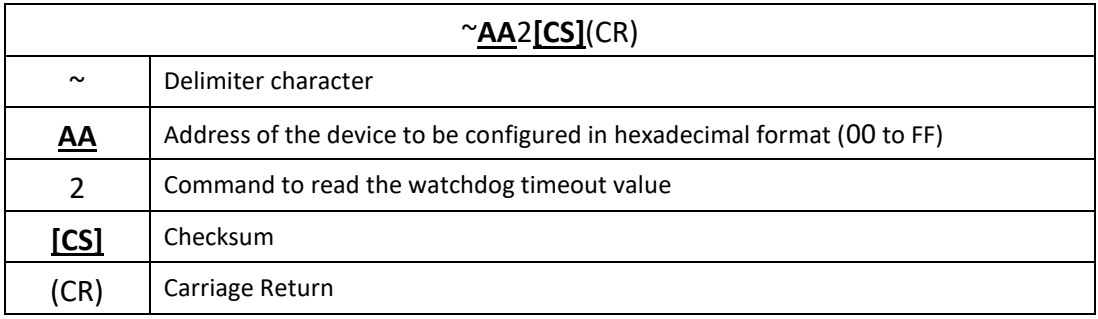

#### Response:

# Valid Command: !**AAEVV[CS]**(CR) Invalid Command: ?**AA[CS]**(CR)

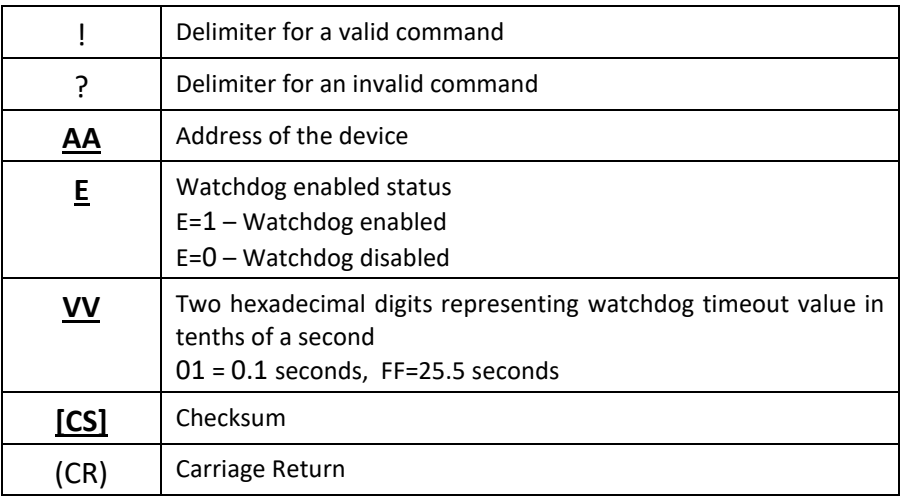

## Examples:

Send command to read the watchdog timeout value return valid response with FF meaning the watchdog timeout value is 25.5 seconds.

Command: ~012(CR) Response: !011FF(CR)